# **IBM® Rational® DOORS® Requirements Management Framework Add-on 6.0.0.4**

# **Release notes**

## **Compatibility Table**

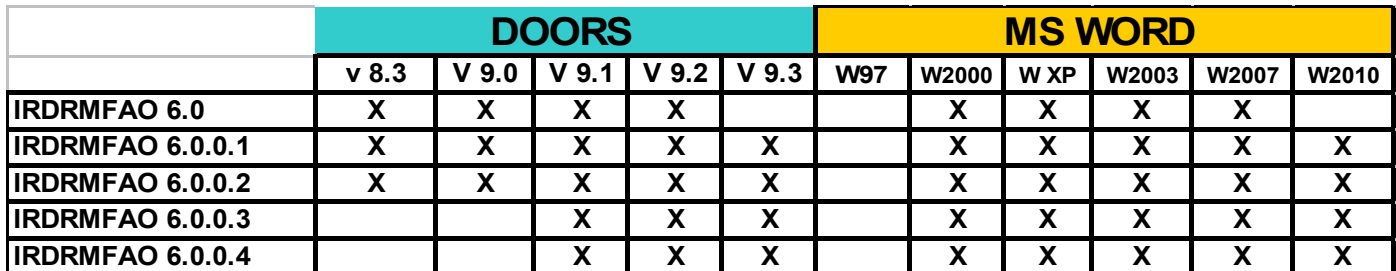

## *IBM® Rational® DOORS® Requirements Management Framework Add-on 6.0.0.4*

February, 2012

Some previous versions of this product were delivered by Telelogic as an Asset named DOORS T-REK.

 Any installed version of DOORS T-REK or previous version of IBM® Rational® DOORS® Requirements Management Framework Add-on must be uninstalled before installing IBM® Rational® DOORS® Requirements Management Framework Add-on 6.0.0.4.

Whenever RCM was used, please remove all the RCM triggers before uninstalling DOORS T-REK.

The FLEXLM feature required to execute IRDRMFAO is different from the DOORS T-REK license feature. The new feature is "IRDRMFAO" (instead of "DTREK").

#### **Compatibility**

- This version is compatible with DOORS 9.1, DOORS 9.2 and DOORS 9.3.
- It is also compatible with the different versions of DOORS WEB ACCESS.
- This version is compatible with Office 2000, Office XP, Office 2003, Office 2007 and Office 2010.

#### **Enhancements implemented in RMF 6.0**

### 1) **PFM (Product Family Management)**

PFM is a solution to manage requirements in a Product Line Engineering context. PFM enables to create a generic definition of a product (or system) with optional parts, alternatives and configurable requirements, and then derive the actual products (or systems) from it.

PFM also manages parallel development and synchronization between the generic definition of the product and the actual products.

This version includes the following functionalities:

- Manage a product line
	- o Ability to create
		- Generic packages and sub-packages
		- Private/shared/public criteria
		- Sets of criteria
		- **Private/shared/public parameters**
		- o Reorganize the product line
			- **Move packages and sub-packages**
- **Move criteria and parameters from one (version of) package** to another
- o Baseline configurations
	- **Integration with DOC**
- o (Compare and) Synchronize configurations
	- Add/remove/modify criteria and parameters
	- Apply Change Requests created in a configuration into another configuration
	- Merge the parallel versions of requirements that may have resulted from a synchronisation
- Write generic specifications
	- o Either under RCM control or not
	- o Specify configurable requirements with parameter(s) either defined locally (in the object itself) or at the package level.
	- o Attach applicability conditions to individual requirements or whole chapters
- Miscellaneous
	- o Dashboard integration
	- o WEXP integration

#### **2) DOORS 8.2 and DOORS 9 enhancements**

All the view configuration options added by DOORS 8.2 and DOORS 9 are now supported. This includes:

- Main column autoindent
- Module explorer filtering
- Discussion columns
- Description of attributes and views

The generic model and the example project are now delivered in two different versions, one for DOORS 8 and the other for DOORS 9. For example the DOORS 9 example includes the RMF default data model descriptions for attributes and views. Some view names in the templates have been renamed to be more consistent. A script is also provided in the "Misc" folder to allow people to write their own descriptions and to add it into the existing DOORS data.

#### 3) **Menus**

RMF 6.0 provides a means to easily disable and hide the functionalities that are unused in each project independently.

The functionalities that can be disabled and hidden are :

- RCM,
- PFM,
- DOC
- WEXP
- CHECK (of Integrity)
- Dashboard
- Exchange

These settings are done in the configuration of the project, in a new tab named "VISIBILITY". Each functionality can have one status out of the following 3 :

- **Show** : The functionality is visible, provided the current user has the required role and is in the relevant context
- **Hide** : The functionality is hidden
- **Default**: The functionality is visible unless another equivalent tool is installed (e.g. **WEXP is disabled if RPE is installed**)

The whole logic is implemented into non encrypted DXL files, allowing users to redefine this behaviour.

For instance the way the status "Default" is handled is implemented in the new file: \$TREKHOME/lib/dxl/addins/irdrmfao/startup/usercallouts/fctusercallouts.inc

## **4) Explorer**

Some menu evolutions have been done, to increase the ergonomy of the tool. A new capability has been added: the explorer is able now to be dynamically synchronised with DOORS, without having to stop and restart it. The operation "Refresh project content" is able to update all Explorer project data.

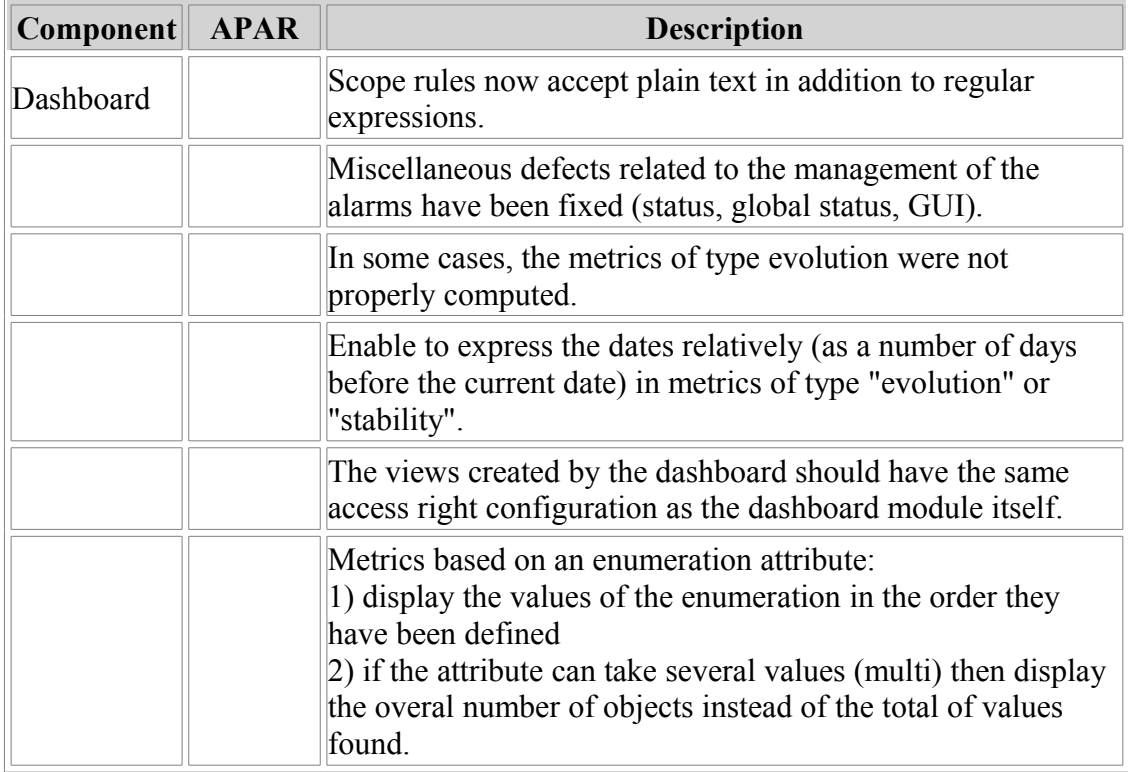

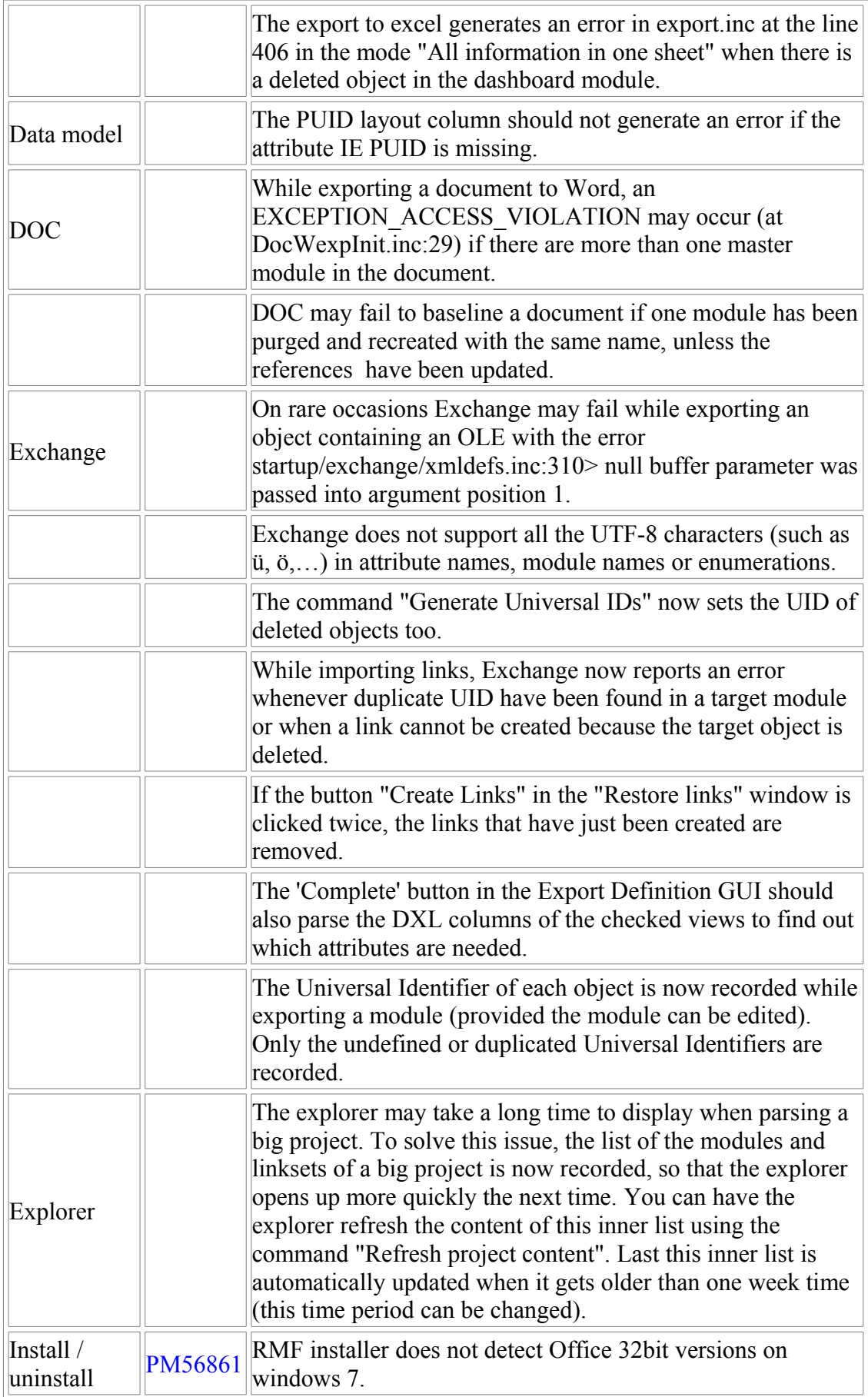

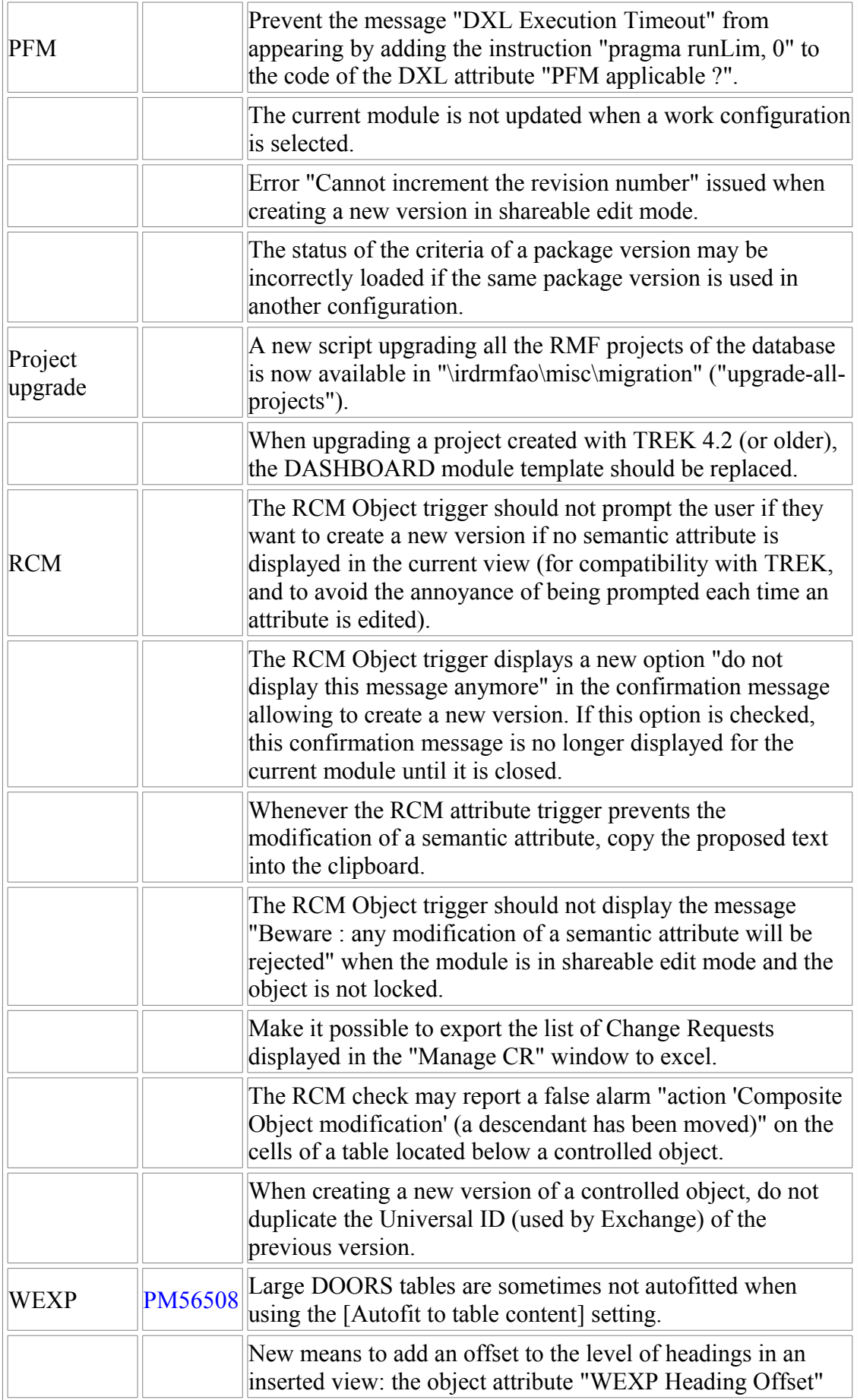

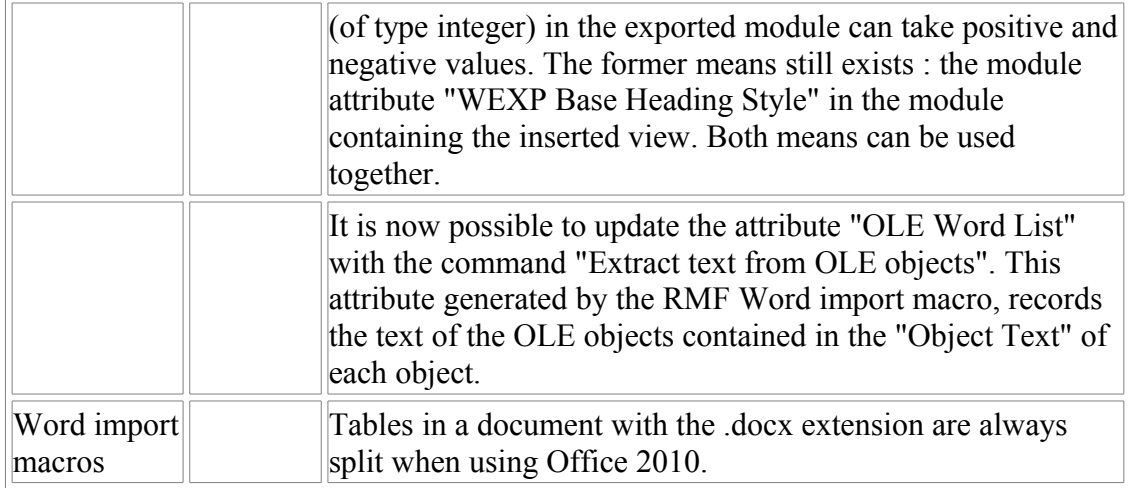

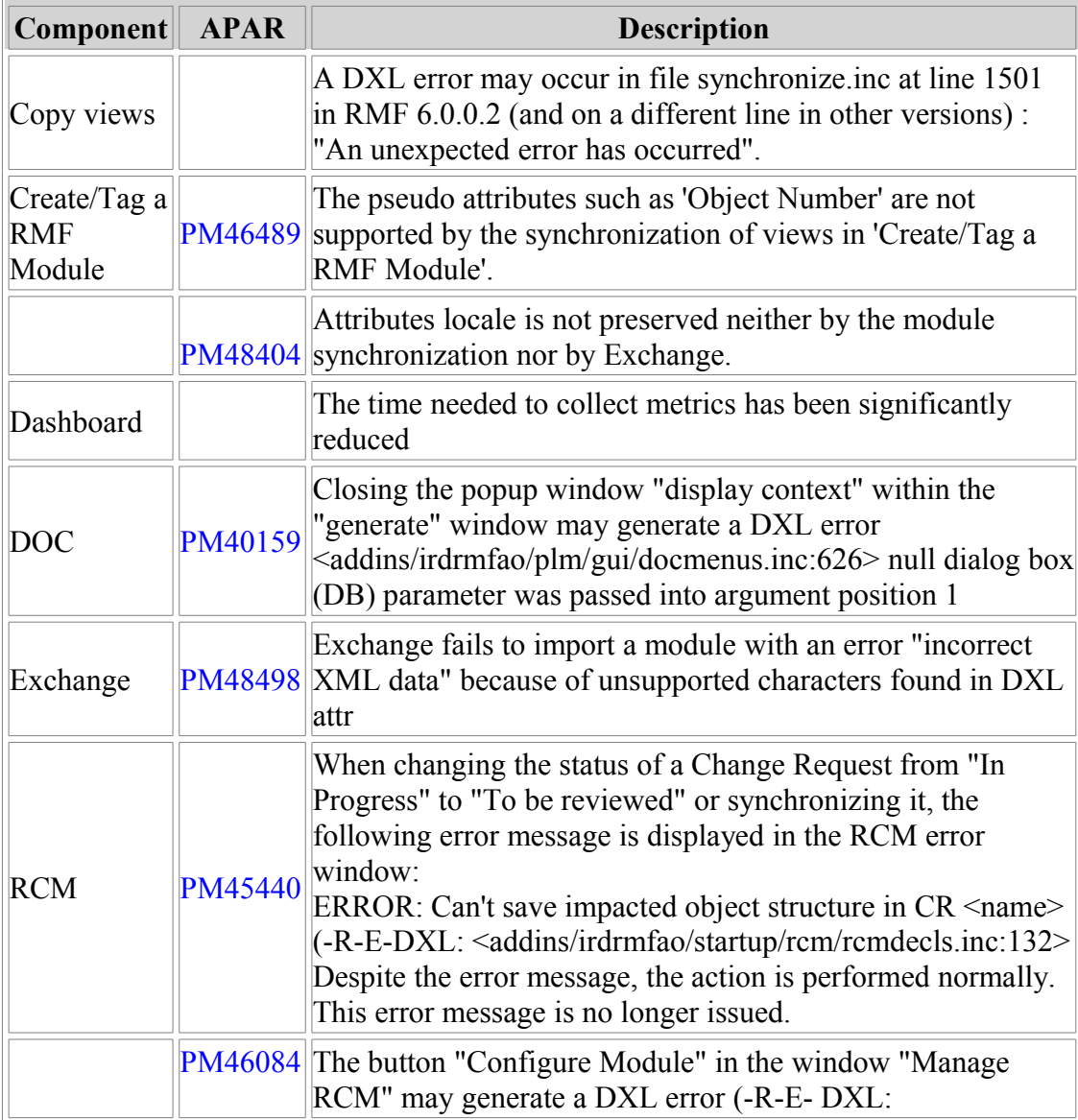

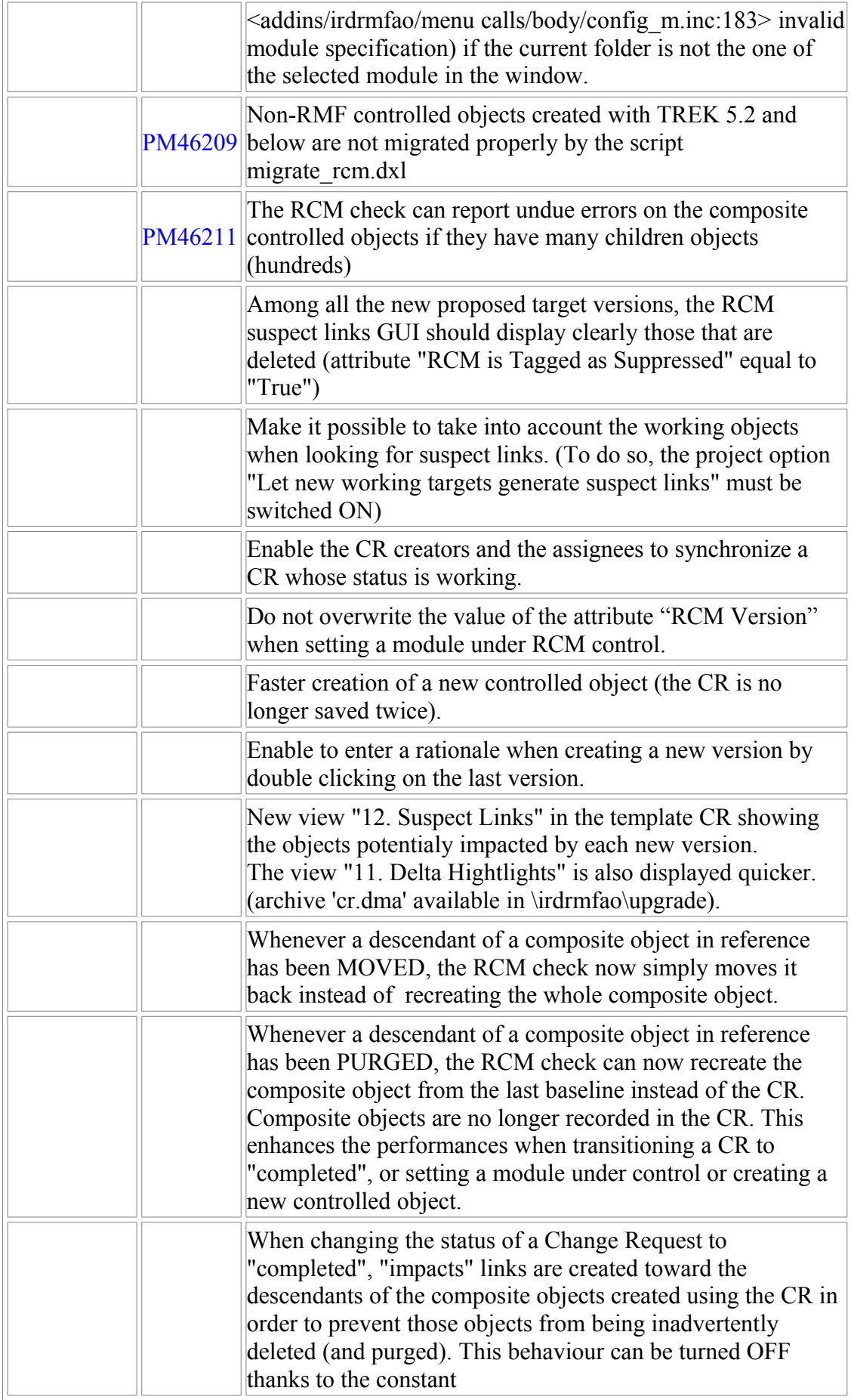

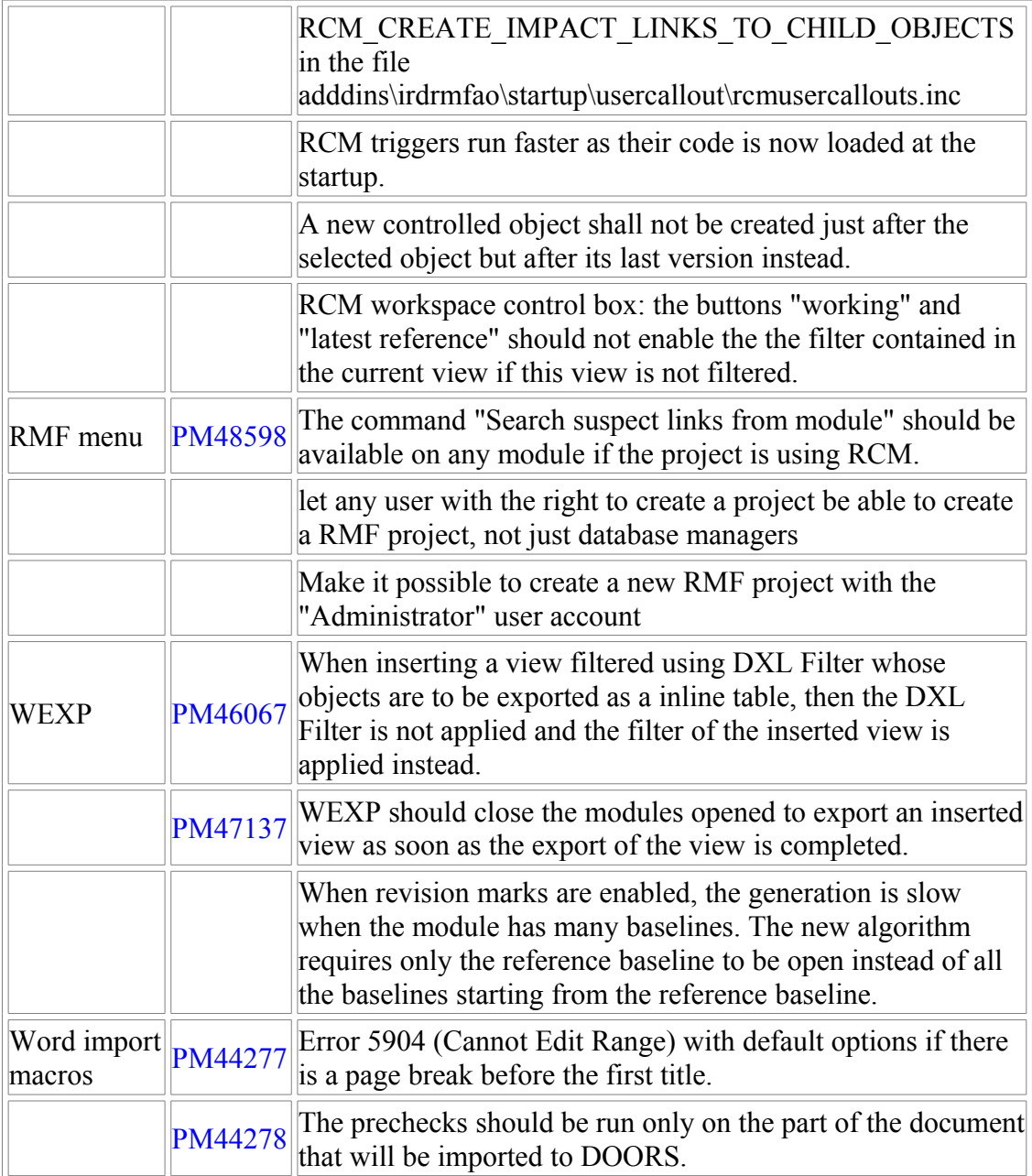

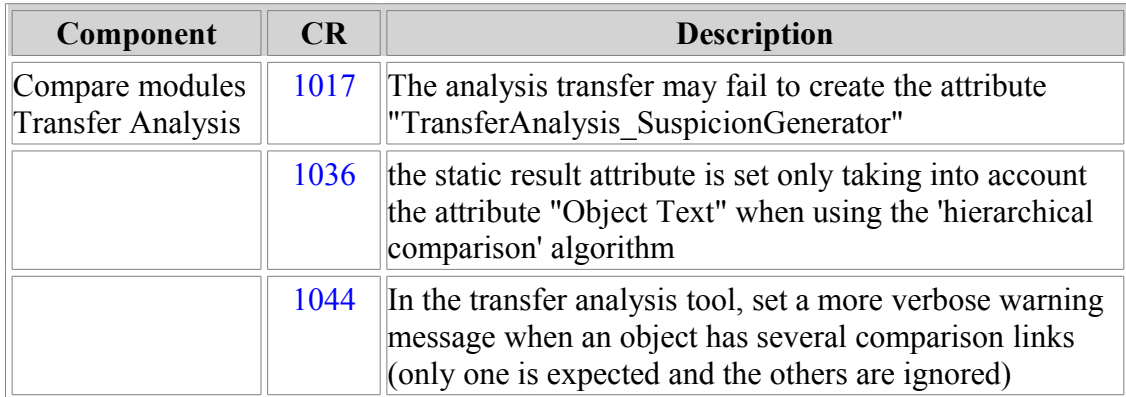

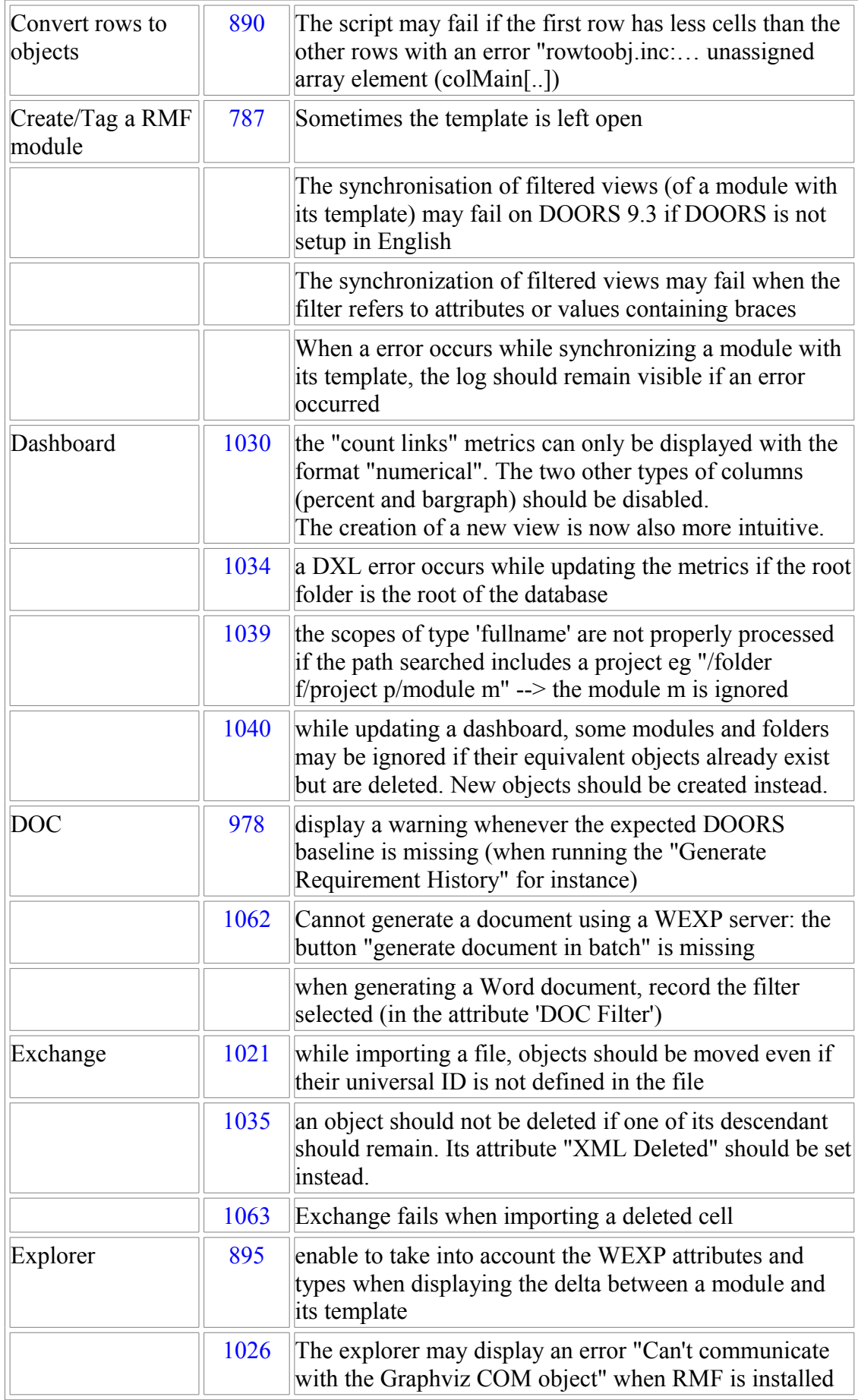

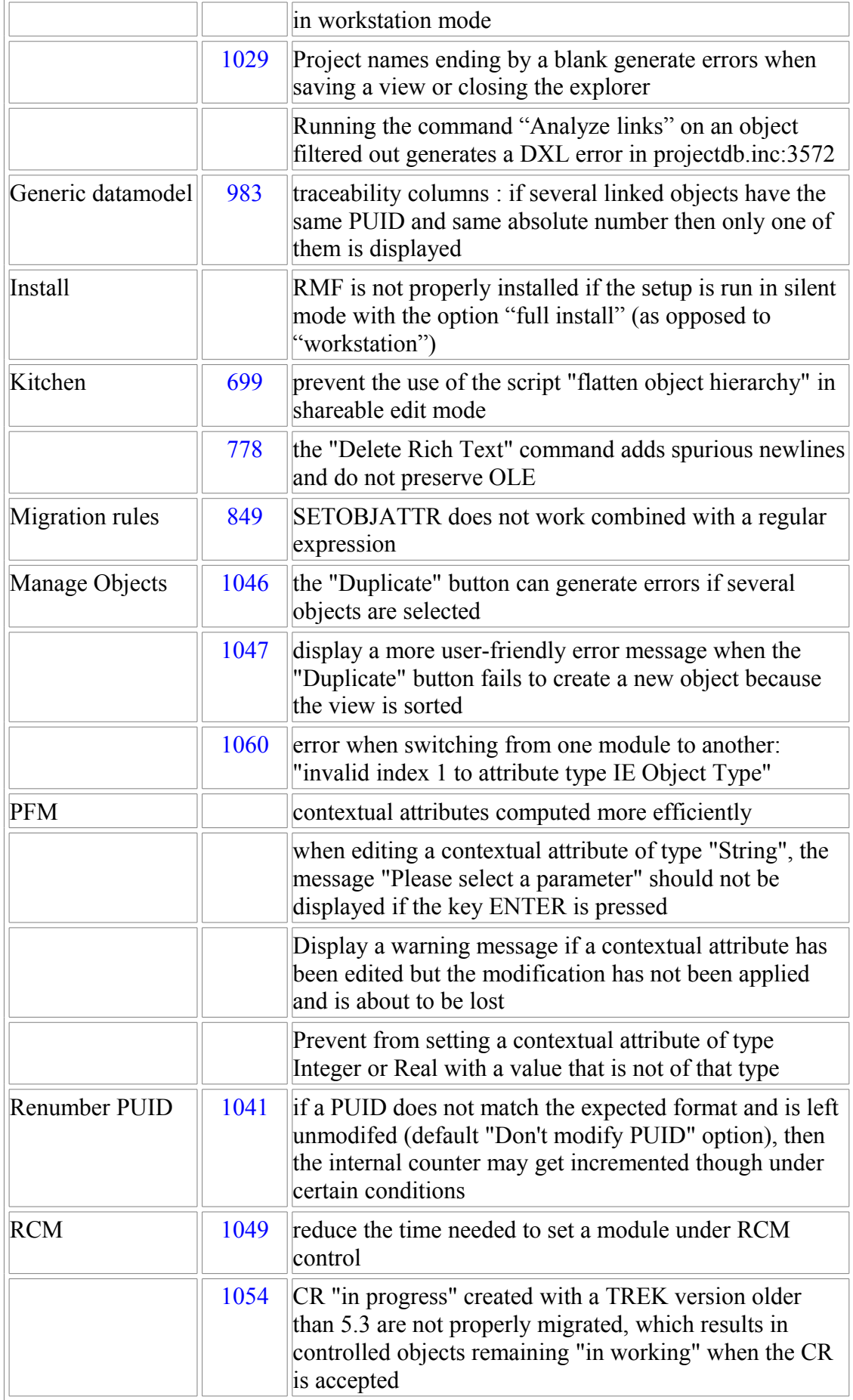

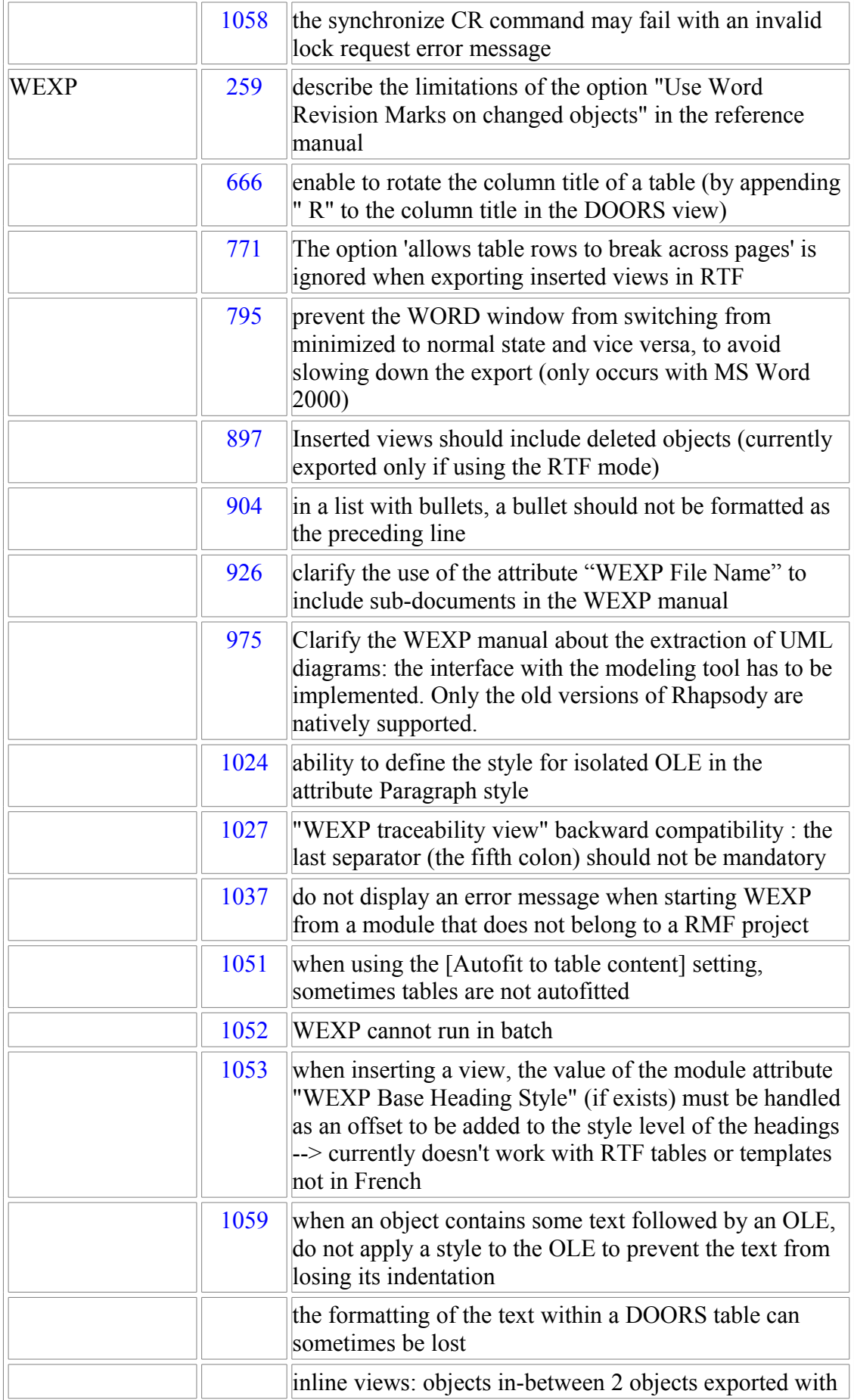

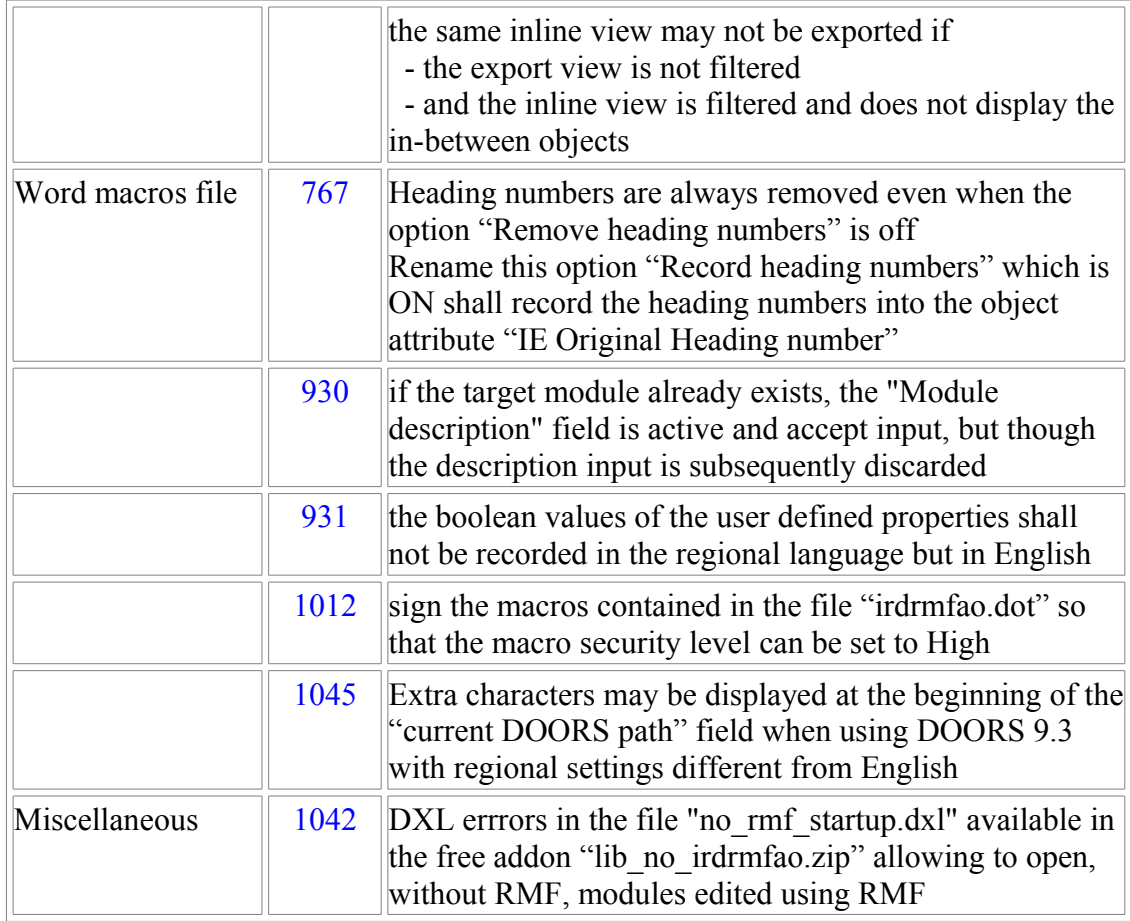

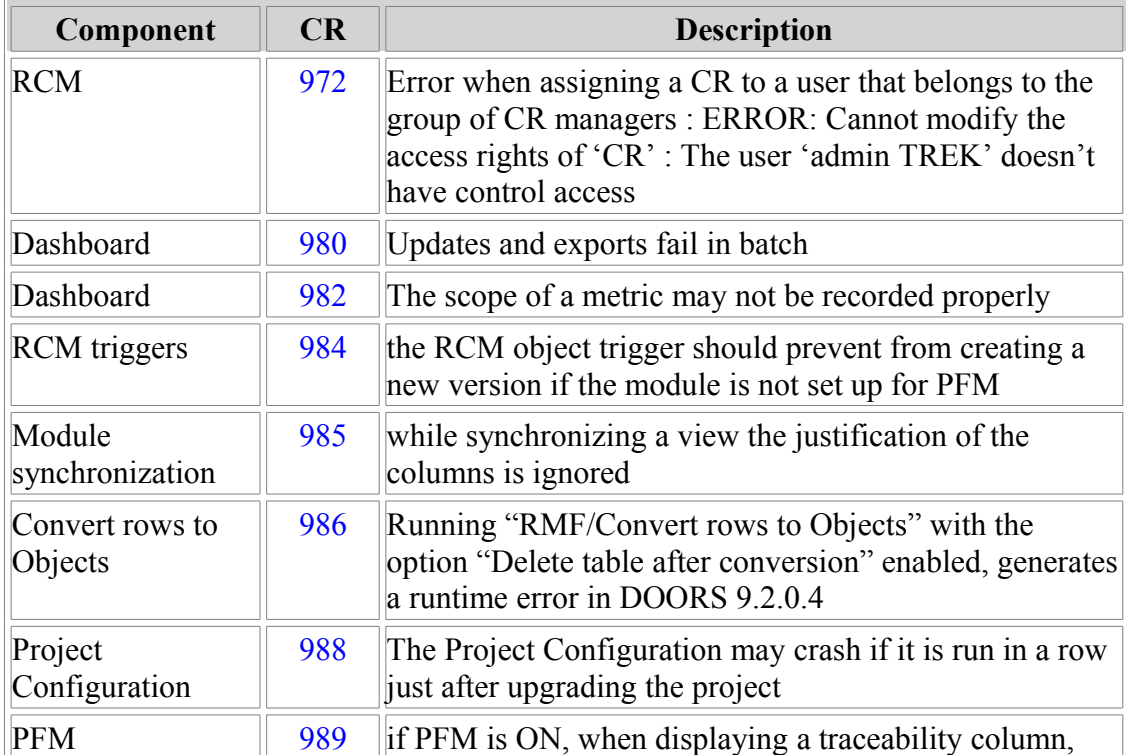

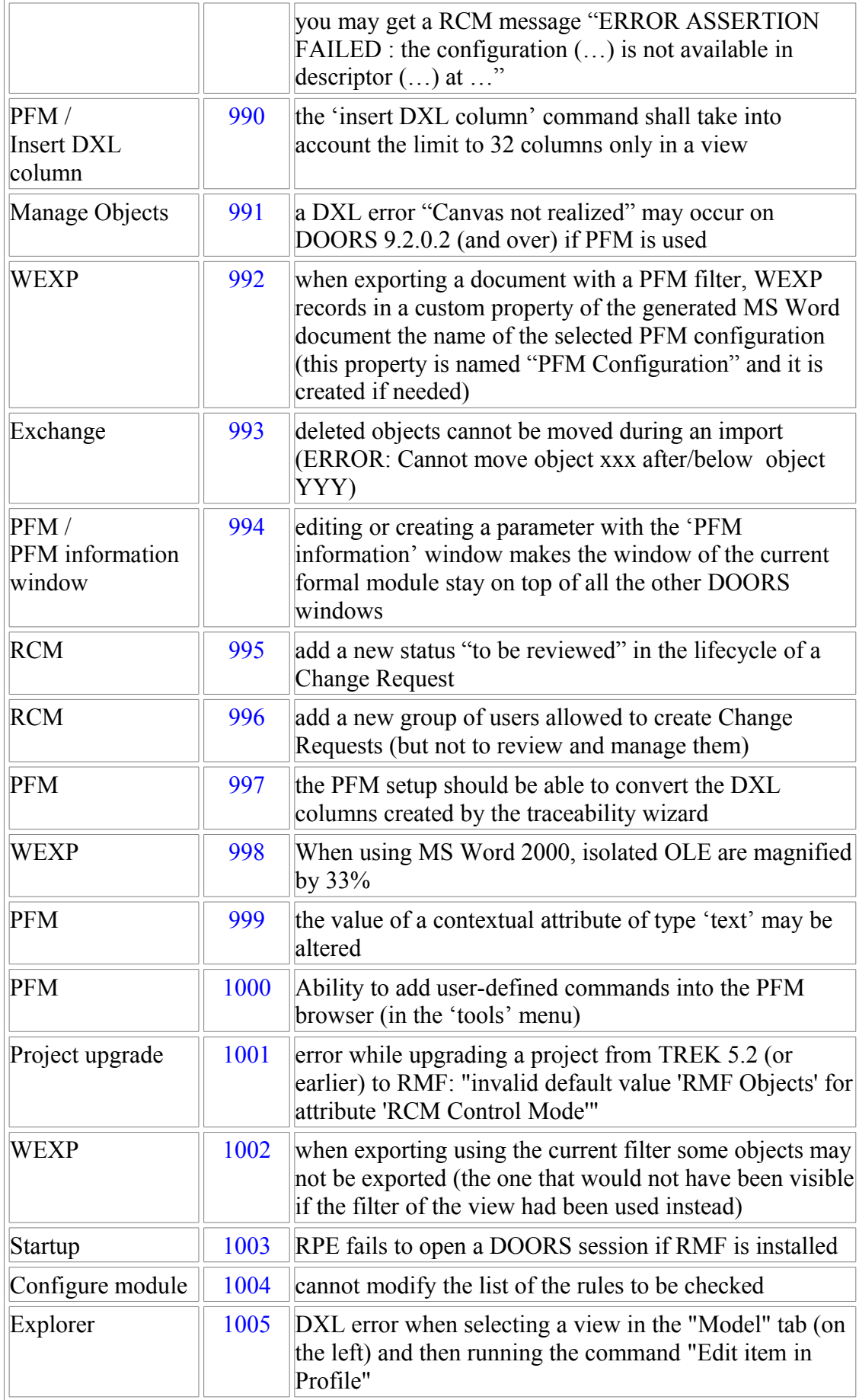

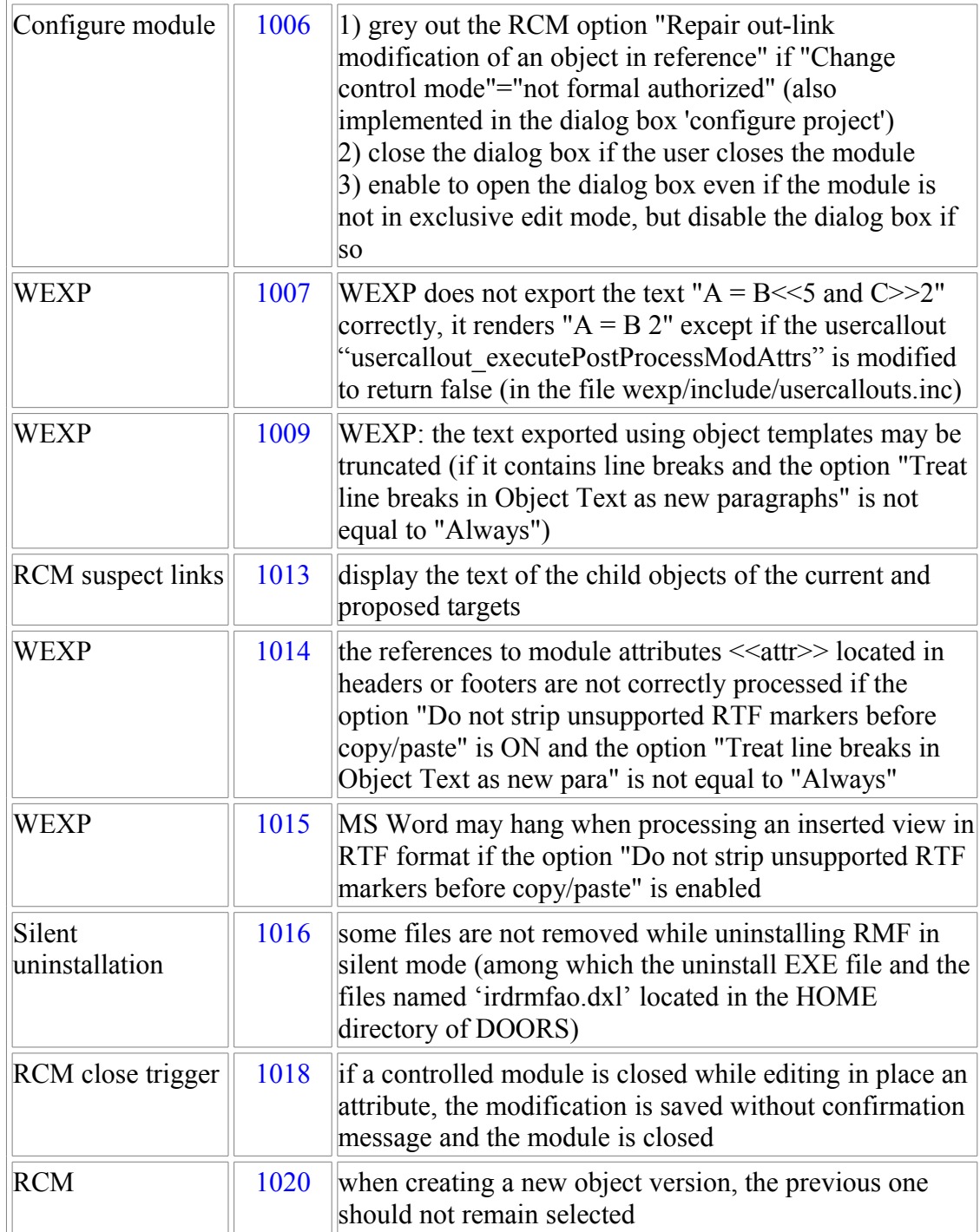

#### **Known limitations**

- Explorer
	- o The explorer is not able to manage a RMF project with too many items inside. The display of projects with more than 500 items will take too many time and memory resources. To cope with this limitation in the context of big projects, you should use the Scope concept to limit the

size of the Explorer database, according to the part of the project you want to display.

- o The object graph view may need a large amount of memory and time resources to be processed. You should use this feature only after having filtered the visible items to limit the number of objects to process.
- o The explorer is not dynamically refreshed when database modifications (item creation, deletion, renaming, moving) are done outside of the tool.
- Exchange
	- o The XML format processing used by Exchange is not very efficient because of the use of DXL script programming and not compiled code. The import operation may take a lot of time and memory resources to process the dataset. For example, the processing of 5000 objects to import will take several hours.
- Word generation
	- o Because of the architecture of the DOORS to Word generation operation, that needs an instance of Word to process the data, the export of large amount of data may take a lot of time and resources. The amount of resources used is also dependent of the used formats. In case of memory or time limit, you should process incrementally by exporting several smaller dataset.
- RCM
	- o You should avoid putting under RCM control too many modules within the same operation, because this operation may use a lot of memory. 10 modules should be a maximum, except if you can test before that you may supersede this limit without any trouble.
	- o RCM is not able to control table elements (tables, rows, columns or cells), even in "All objects" mode. The only supported case if when a table is a part of a composite RMF object.
	- o RCM is not able to control heading objects, even in "All objects" mode or if embedding of RMF objects is allowed.
- PFM
	- o When creating an insulated package version, the inner traceability links (as opposed to the links with other packages) may be recorded in the same link modules (instead of a copy located in the new workspace) if those link modules are not located in the hierarchy of the package version
	- o Merge
		- Contextual attributes are not handled
		- Child objects (of composite objects) are not handled